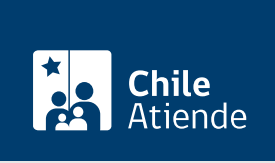

Información proporcionada por Comisión para el Mercado Financiero

# Consulta sobre seguros contratados por personas fallecidas o con discapacidad (beneficiarios)

Última actualización: 17 enero, 2019

# **Descripción**

Permite a los beneficiarios conocer los seguros contratados por el titular que falleció o ha sido declarado judicialmente con incapacidad

La Comisión para el Mercado Financiero (CMF) proporciona la siguiente información:

- Tipo de seguro.
- Nombre de la compañía aseguradora.
- Plazo de vigencia del seguro.
- Código del depósito de la póliza ante CMF.
- Características de la póliza: número, cláusulas adicionales si es que existen, fecha de inicio y término de vigencia, la fecha de inicio y de término del contrato colectivo (en caso de ser póliza colectiva).
- Nombre del corredor de seguros o asesor previsional.

La información es solicitada por la CMF a las aseguradoras, quienes son las responsables de los datos entregados.

El trámite se puede realizar durante todo el año.

# ¿A quién está dirigido?

Beneficiarios de los seguros contratados en vida por una persona que falleció o fue declarada judicialmente con incapacidad.

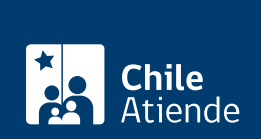

# ¿Qué necesito para hacer el trámite?

- Fotocopia por ambos lados de la cédula de identidad vigente o documento de identificación (si se trata de extranjeros).
- [Certificado de defunción](fichas/4680-certificado-de-defuncion-para-todo-tramite) de la persona por la cual consulta
- Poder simple o mandato para actuar ante la Comisión para el Mercado Financiero (CMF), firmado ante notario, si actúa en representación de otra persona.
- Si la consulta la realiza:
	- El cónyuge del asegurado : [certificado de matrimonio](fichas/4682-certificado-de-matrimonio-para-todo-tramite-con-inscripciones) al día.
	- El hijo del asegurado : su [certificado de nacimiento](fichas/9380-certificado-de-nacimiento-para-todo-tramite).
	- El padre o la madre del asegurado : certificado de nacimiento del hijo.
	- El padre o madre de hijo de filiación no matrimonial : certificado de nacimiento del hijo en común.
	- No tiene parentesco con el asegurado : declaración jurada de la persona que consulta firmada ante notario.

#### Importante :

En caso de un familiar declarado incapacitado judicialmente, adicionalmente debe presentar la resolución judicial que declare la incapacidad (provisoria o definitiva).

## ¿Cuál es el costo del trámite?

No tiene costo.

## ¿Cómo y dónde hago el trámite?

En línea:

- 1. Reúna los antecedentes requeridos.
- 2. Haga clic en "ir al trámite en línea".
- 3. Una vez en el sitio web de la institución, seleccione la forma de ingreso: correo electrónico registrado ante la Comisión para el Mercado Financiero (CMF), [clave única](fichas/11331-clave-unica) del Servicio de Registro Civil e Identificación (SRCeI) o RUT, y siga los pasos que le indique el sistema.
- 4. En la opción servicios seleccione "beneficiario".
- 5. Complete la información solicitada, adjunte los documentos requeridos, y haga clic en "enviar".
- 6. Como resultado del trámite, habrá solicitado la información, cuya respuesta podrá obtener por carta certificada o correo electrónico en un plazo de 30 días corridos desde que presentó el requerimiento.

Importante : consulte el estado de su trámite en el [sitio web de la Comisión para el Mercado Financiero](http://www.cmfchile.cl/mascerca/601/w3-article-663.html) [\(CMF\).](http://www.cmfchile.cl/mascerca/601/w3-article-663.html)

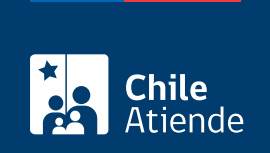

#### En oficina:

- 1. Reúna los antecedentes requeridos.
- 2. Diríjase a:
	- La oficina de partes de la Comisión para el Mercado Financiero (CMF), ubicada en [avenida](http://goo.gl/maps/JtU6v) [Libertador Bernardo O'Higgins 1449, piso 1, Santiago.](http://goo.gl/maps/JtU6v) Horario de atención: de lunes a viernes, de 9:00 a 13:30 horas.
	- En regiones, a la oficina del Servicio Nacional del Consumidor (SERNAC) más cercana, para su derivación a la CMF.
- 3. Explique el motivo de su visita: consultar sobre la existencia de seguros en que sea beneficiario.
- 4. Entregue los antecedentes requeridos.
- 5. Como resultado del trámite, habrá solicitado la información, cuya respuesta podrá obtener por carta certificada o correo electrónico en un plazo de 30 días corridos desde que presentó el requerimiento.

Importante : consulte el estado de su trámite en el [sitio web de la Comisión para el Mercado Financiero](http://www.cmfchile.cl/mascerca/601/w3-article-663.html) [\(CMF\).](http://www.cmfchile.cl/mascerca/601/w3-article-663.html)

#### Correo:

- 1. Reúna los antecedentes requeridos.
- 2. Envíelos en un sobre a la Comisión para el Mercado Financiero (CMF), ubicada en Avenida Libertador Bernardo O'Higgins 1449, primer piso, Santiago.
- 3. Como resultado del trámite, habrá solicitado la información, cuya respuesta podrá obtener por carta certificada en un plazo de 30 días corridos desde que presentó el requerimiento.

Importante : consulte el estado de su trámite en el [sitio web de la Comisión para el Mercado Financiero](http://www.cmfchile.cl/mascerca/601/w3-article-663.html) [\(CMF\).](http://www.cmfchile.cl/mascerca/601/w3-article-663.html)

#### Link de trámite en línea:

[https://test.chileatiende.cl/fichas/28710-consulta-sobre-seguros-contratados-por-personas-fallecidas-o-con](https://test.chileatiende.cl/fichas/28710-consulta-sobre-seguros-contratados-por-personas-fallecidas-o-con-discapacidad-beneficiarios)[discapacidad-beneficiarios](https://test.chileatiende.cl/fichas/28710-consulta-sobre-seguros-contratados-por-personas-fallecidas-o-con-discapacidad-beneficiarios)